## SAP ABAP table /XNFE/006 NFELI NFE CONSULTA 2 {Proxy Structure (generated)}

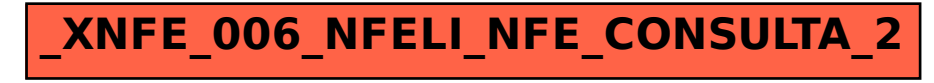